#### Status, Event Design, Next Steps InterCommunity 2016

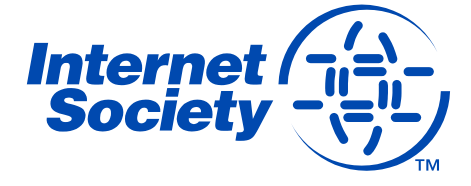

www.internetsociety.org

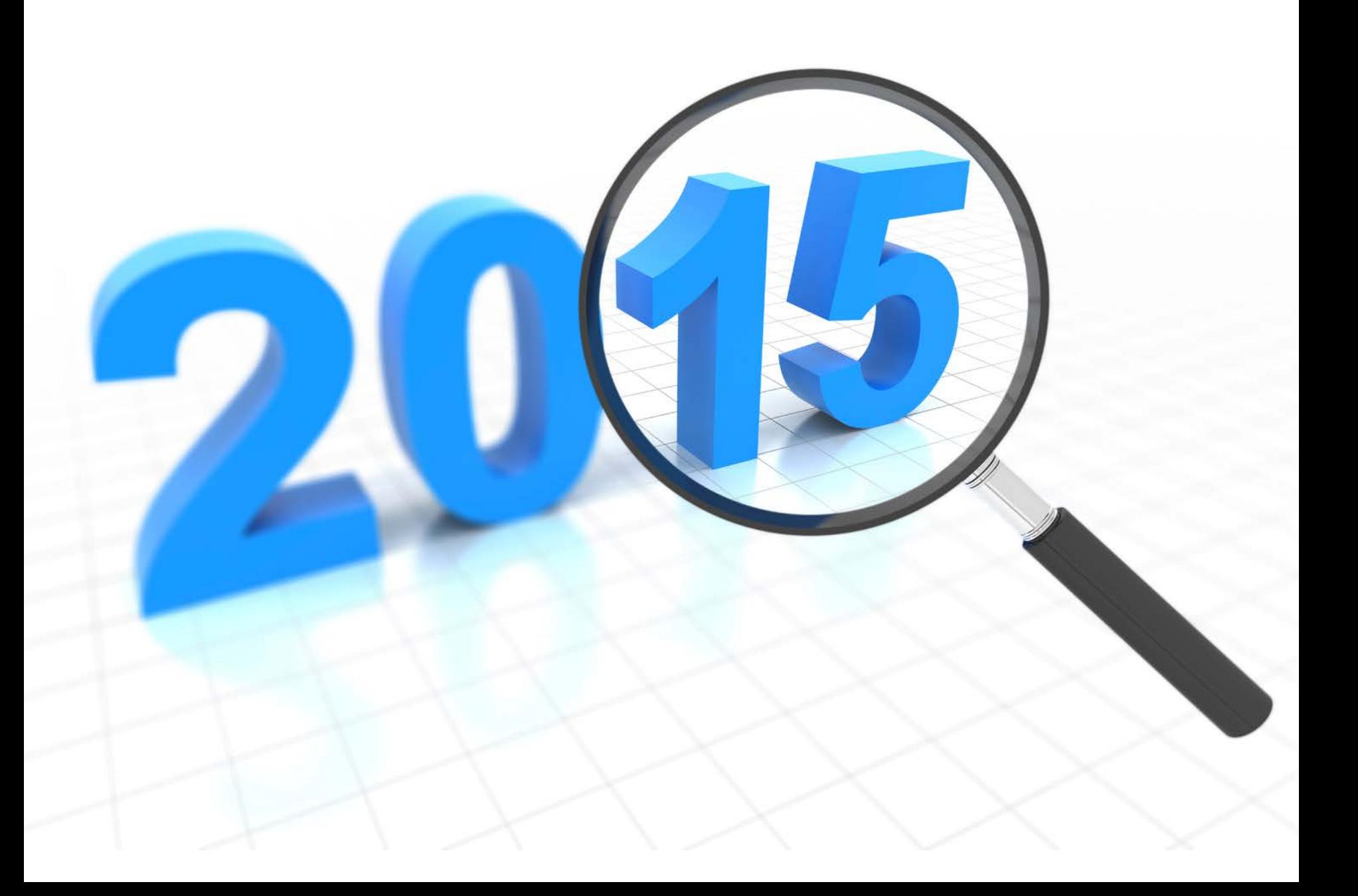

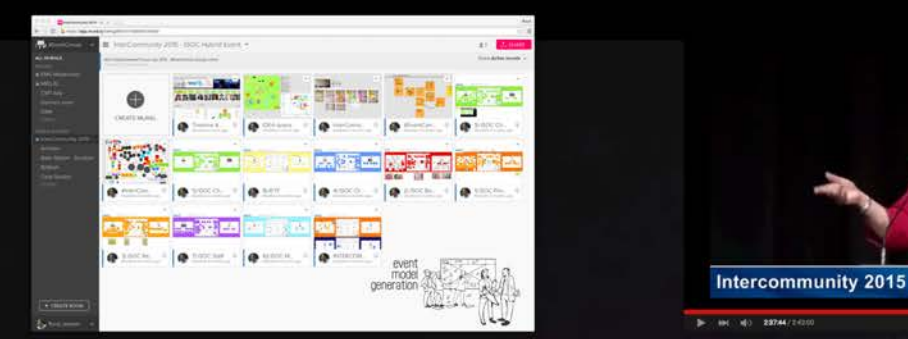

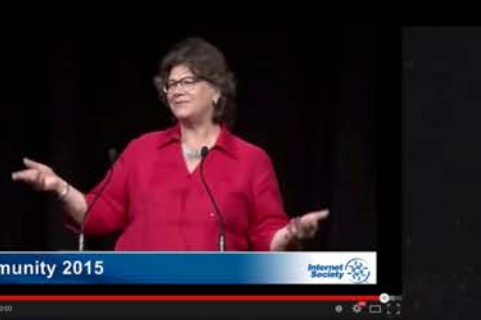

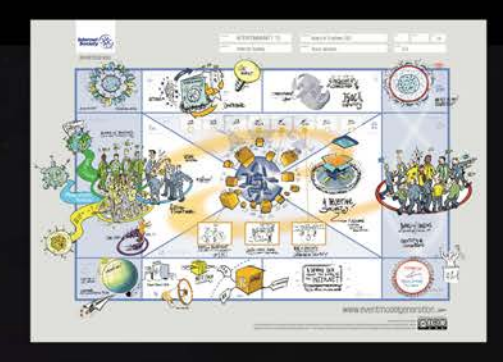

# **INTERNET SOCIETY MEMBERS** CONNECTING ACROSS THE GLOBE 7 & 8 JULY 2015

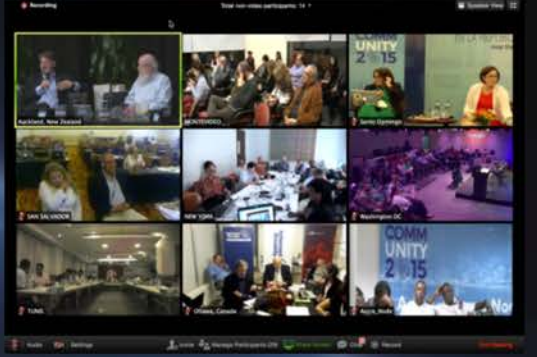

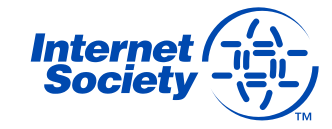

#icomm15

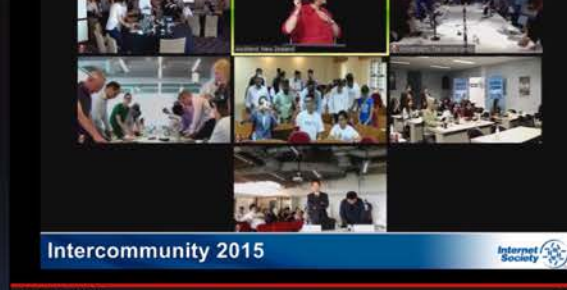

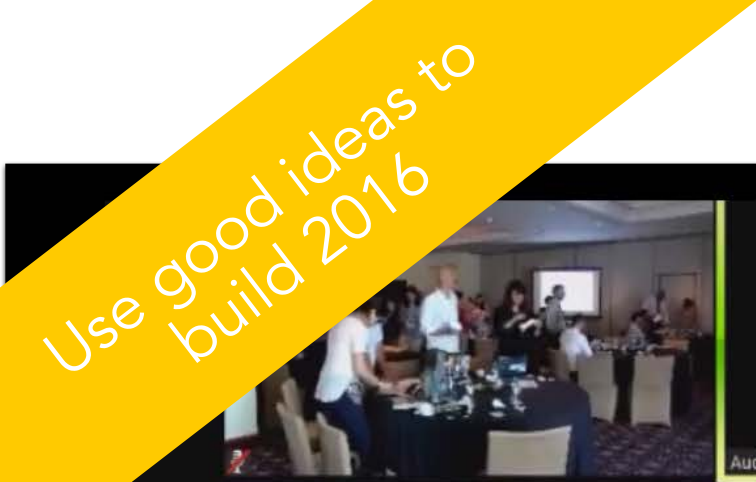

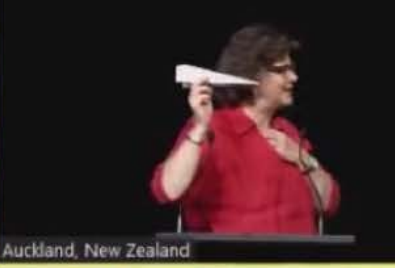

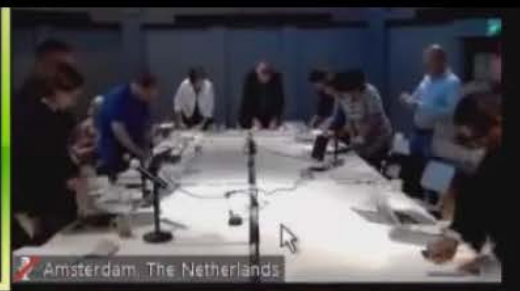

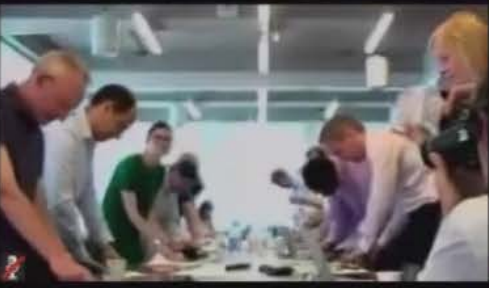

**Intercommunity 2015** 

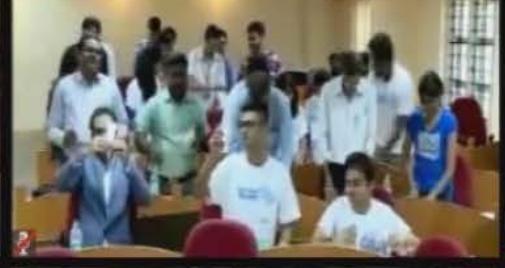

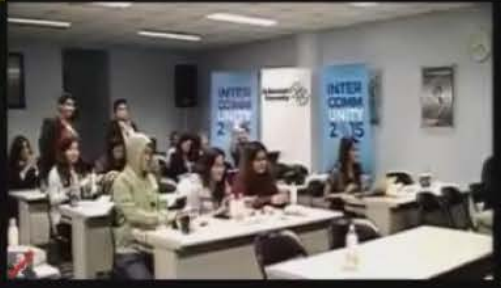

2513 participants Nodes: 772 Online: 1732

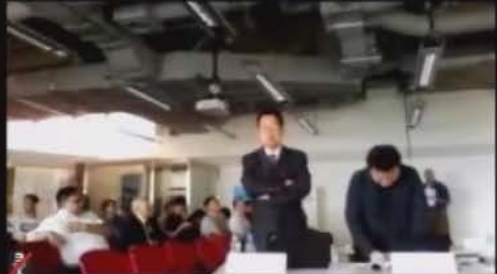

Over 100 questions Per session, using Social Q&A

# **Internet**<br>Society

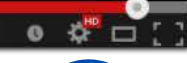

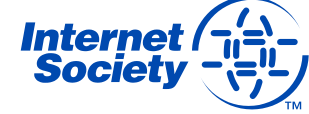

2:38:26 / 2:42:00

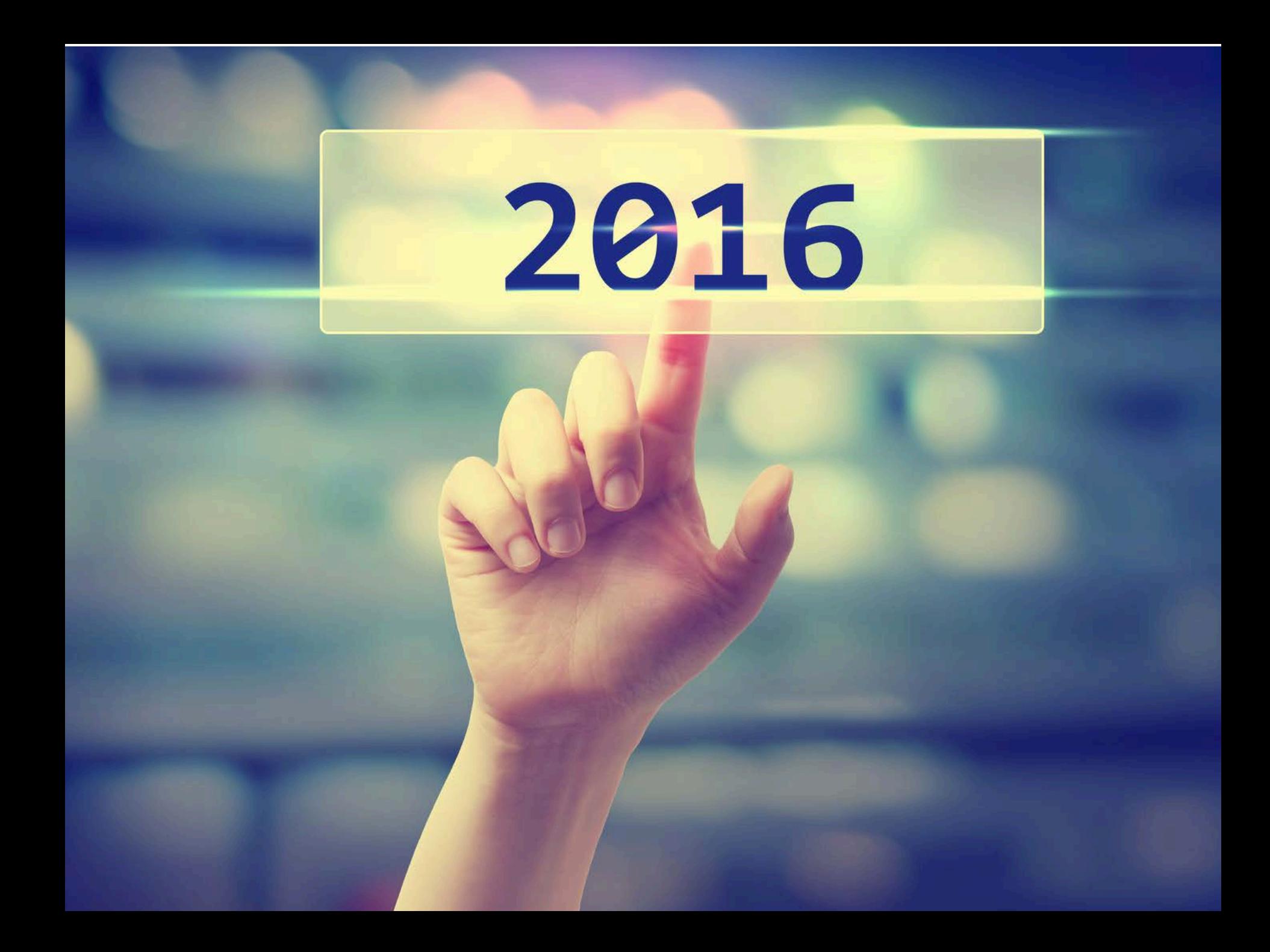

#### Vision

Showcase the Internet Society as the leading voice for the Internet of opportunity.

- Use our campaigns, Access and Trust, to highlight the impacts of our work
- Align the Internet Society Chapters, Members, Advisory Councils and other key stakeholders to our global vision
- Celebrate the diversity of our global community
- Bringing our global community together and build a strong connection with them

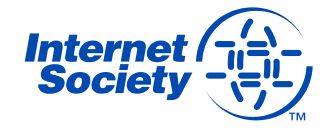

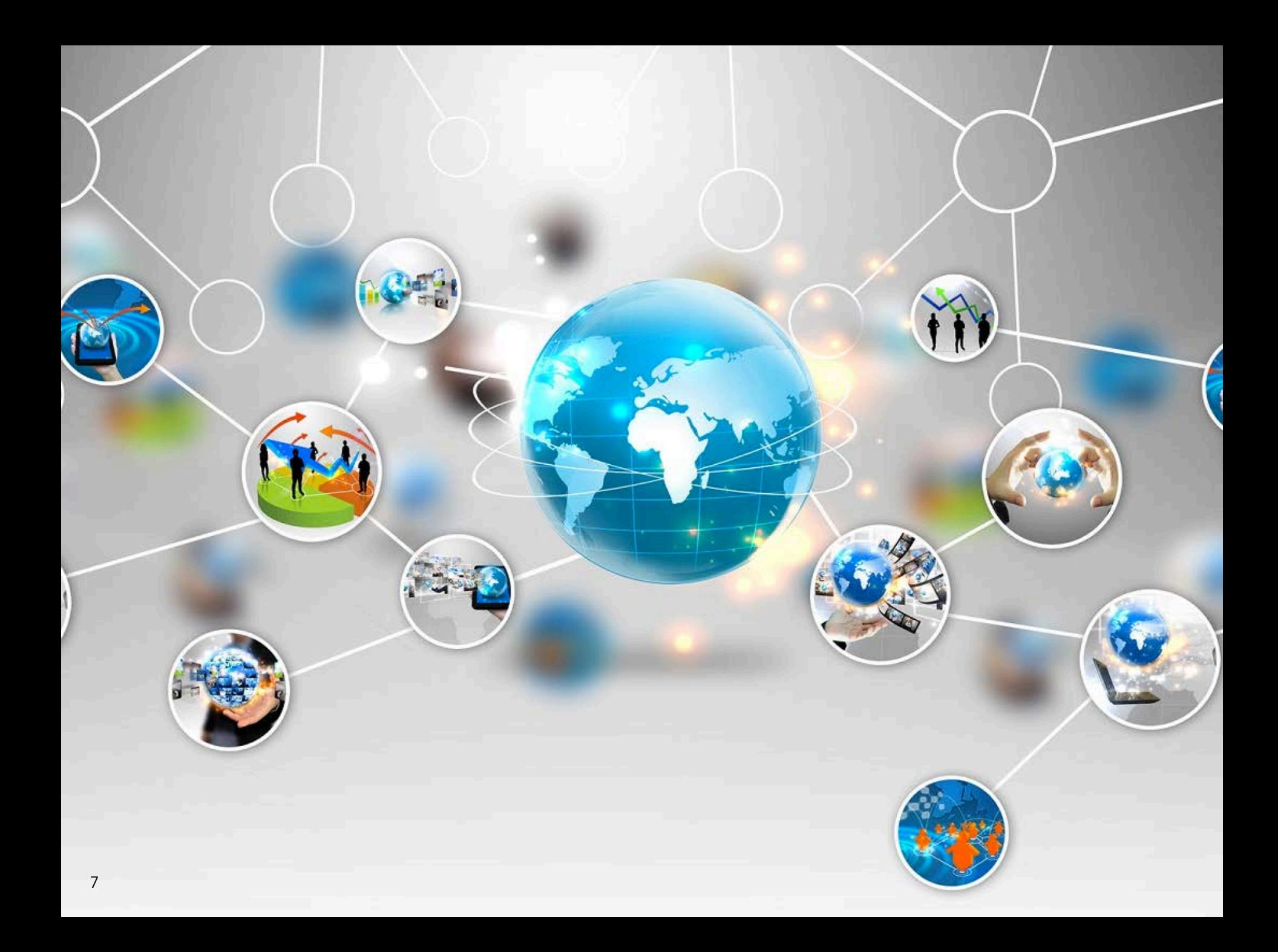

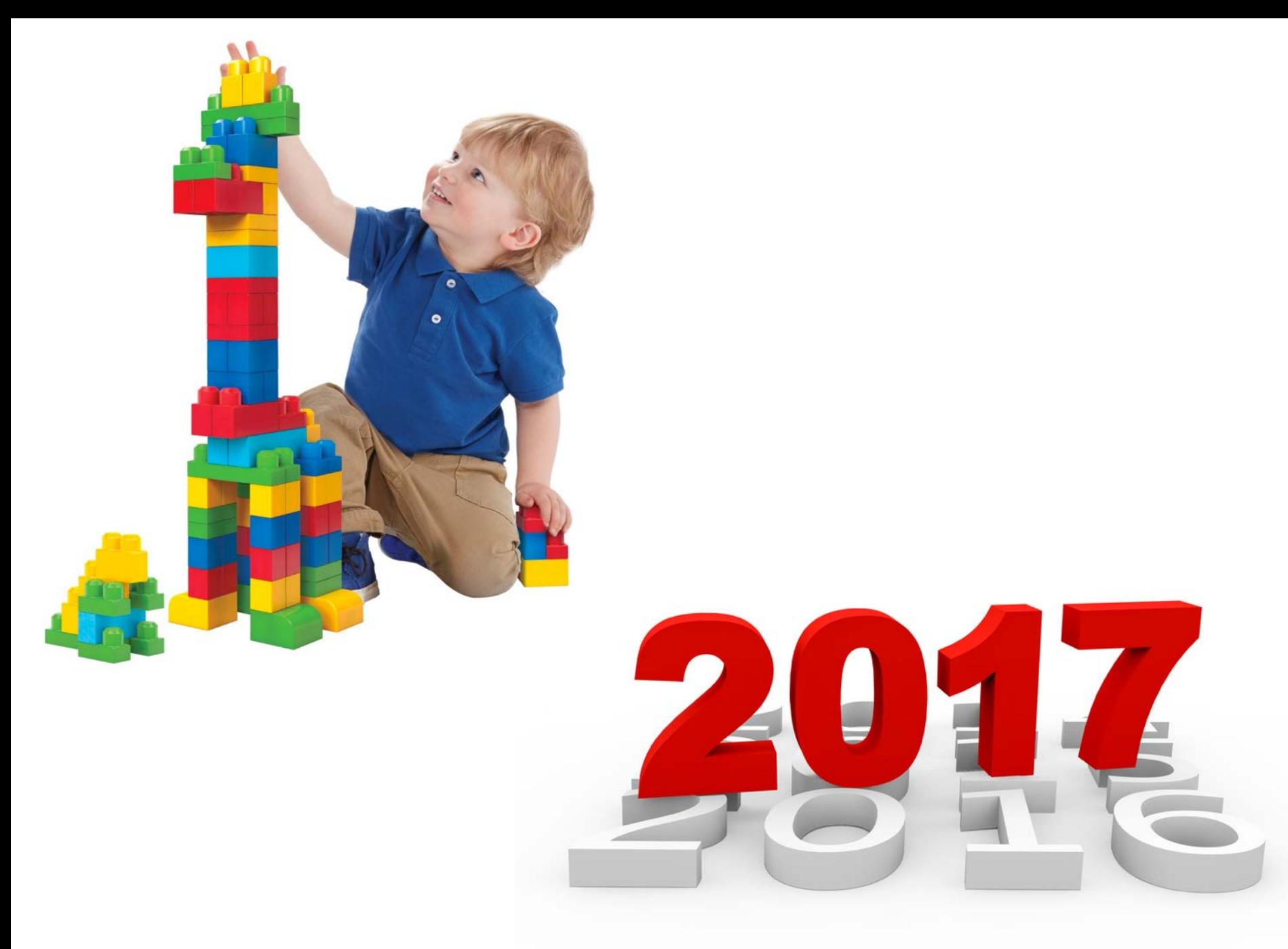

Strategic Objectives of InterCommunity 2016

Create a community connection to ISOC's 2016 Strategic Objectives: *Access and Trust* 

Generate excitement for our upcoming 25<sup>th</sup> Anniversary through a *community project* 

Position our Trustees as leading *voices of our community, from our community*

Provide an opportunity for community engagement through the *Future Internet Scenarios project* 

Celebrate the Internet Society community – *have fun!* 

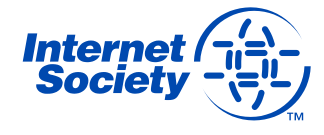

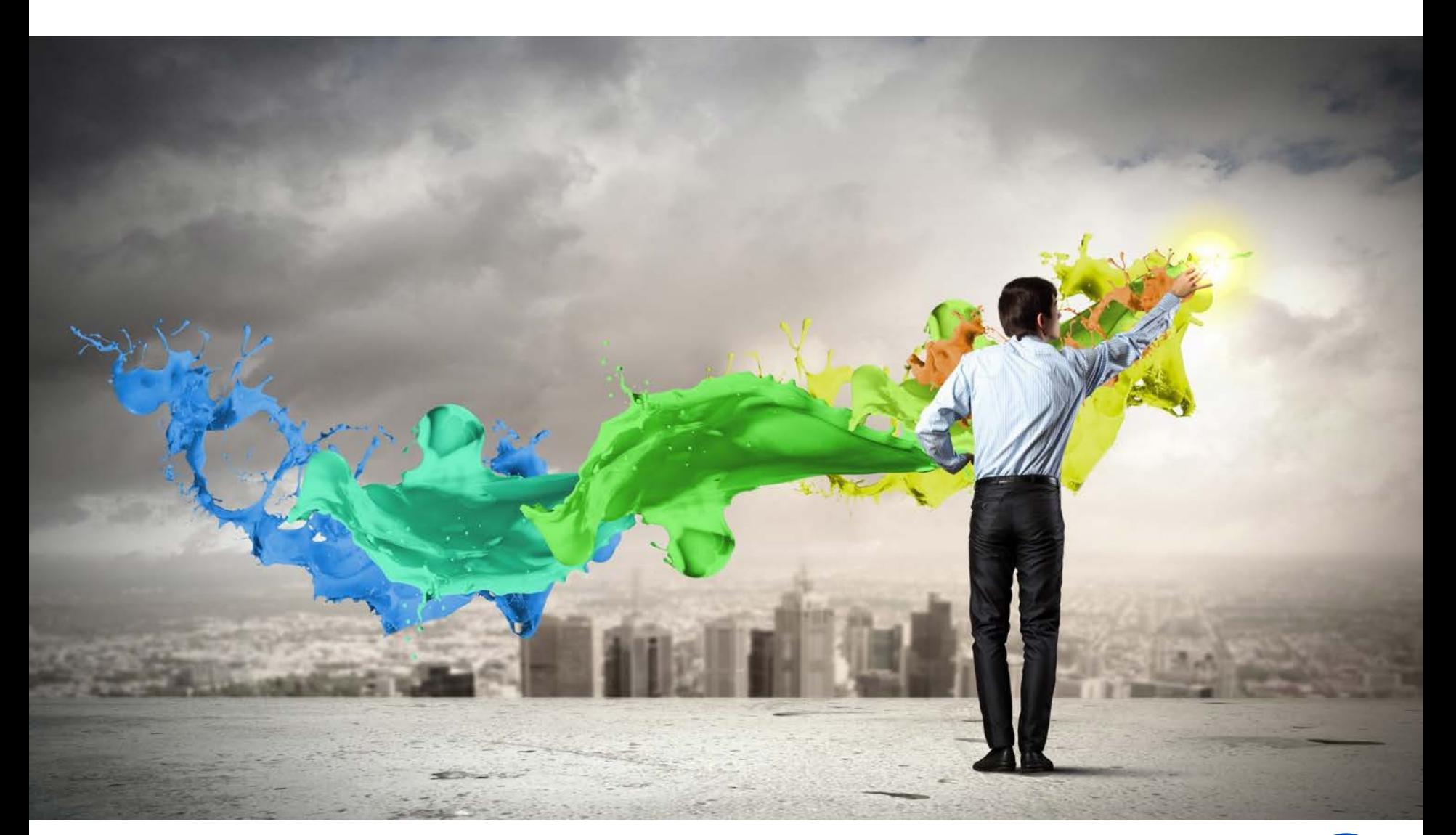

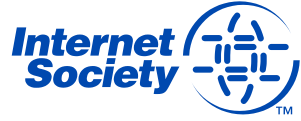

Event Design – some elements

Position the Trustees among us

Content featuring local stories

Access and Trust campaigns shared through the overlapping lenses

"Open mic" session

Be part of the Future Internet Scenarios

The Beat for 2017 and beyond

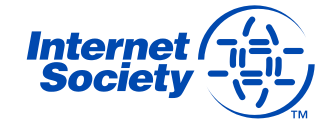

Thoughts about the Global Sessions

What should the format be?

Core topics?

Who do we want to participate?

How do we encourage interaction?

How do we want to maximize this opportunity?

How do we have impact?

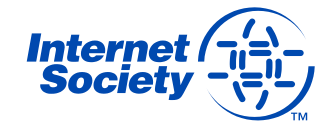

# The thinking so far

#### 20/21 September 2016

3 Global Sessions, offered to ensure worldwide coverage and global participation

Each Interactive Node *could* host a Regional Conversation that would precede participation in the Global Session

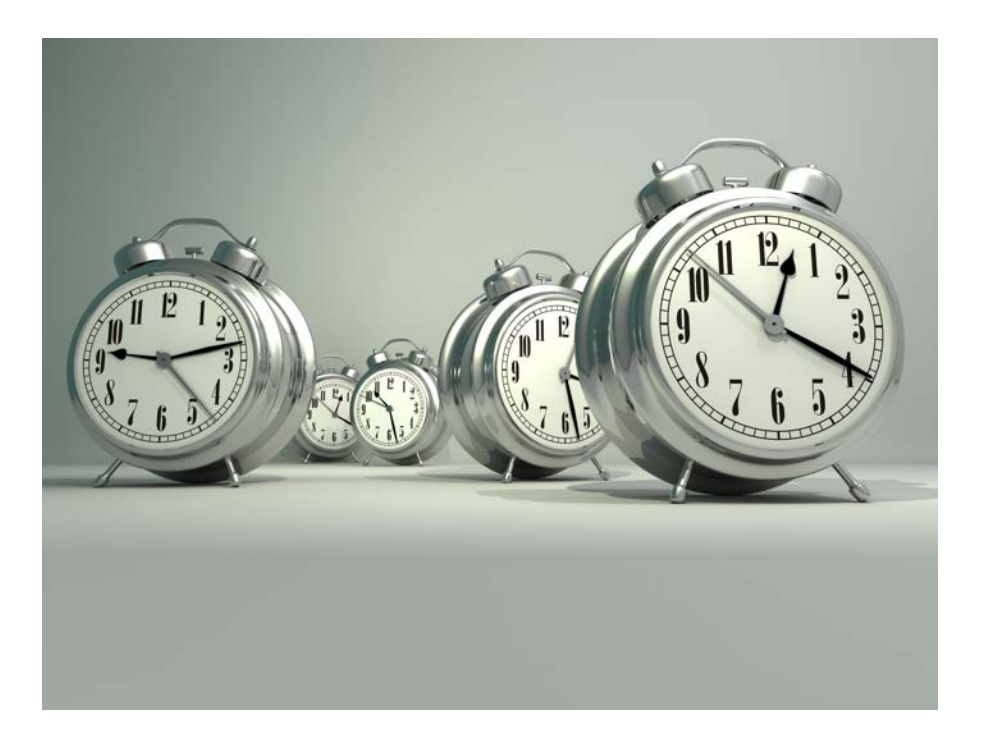

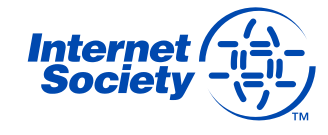

### Three Global Sessions

**Global Session 1** – from  $18:00 - 20:30$  UTC (20 September) Friendly to participants in the Americas

**Global Session 2** – from  $06:00 - 08:30$  UTC (21 September) Friendly to participants in Asia Pacific

**Global Session 3** – from  $12:00 - 14:30$  UTC (21 September) Friendly to participants in Europe, Africa, and the Middle East

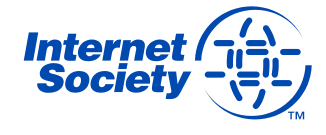

# Time Zone Mapping

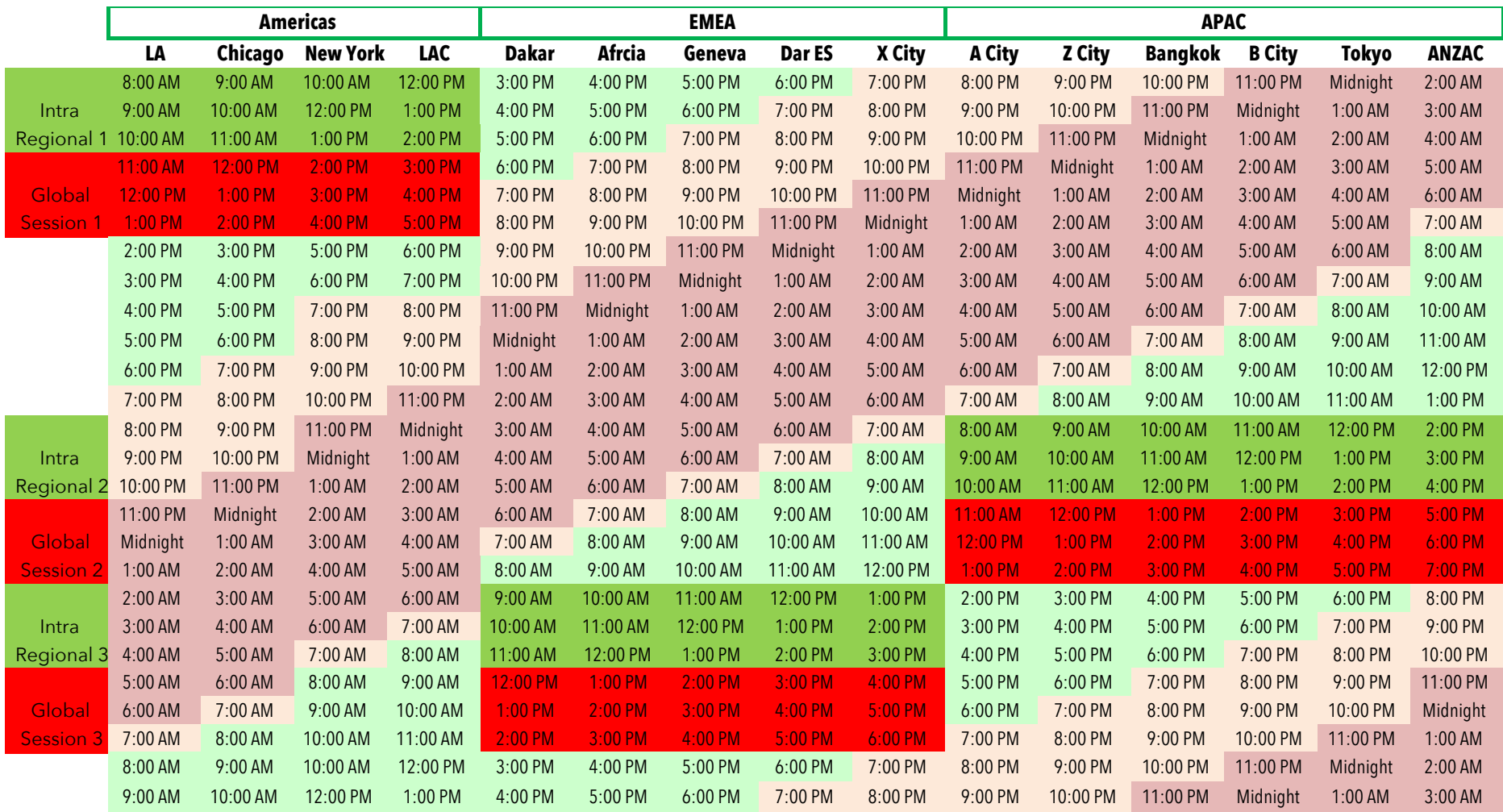

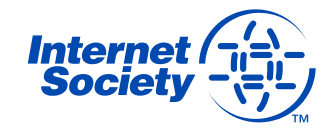

How will people participate?

No Central Hub

Regional Nodes

Viewing Nodes will be encouraged in 2016

Individual Viewers

Multilingual support

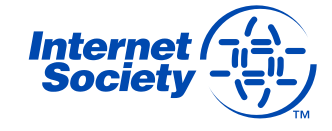

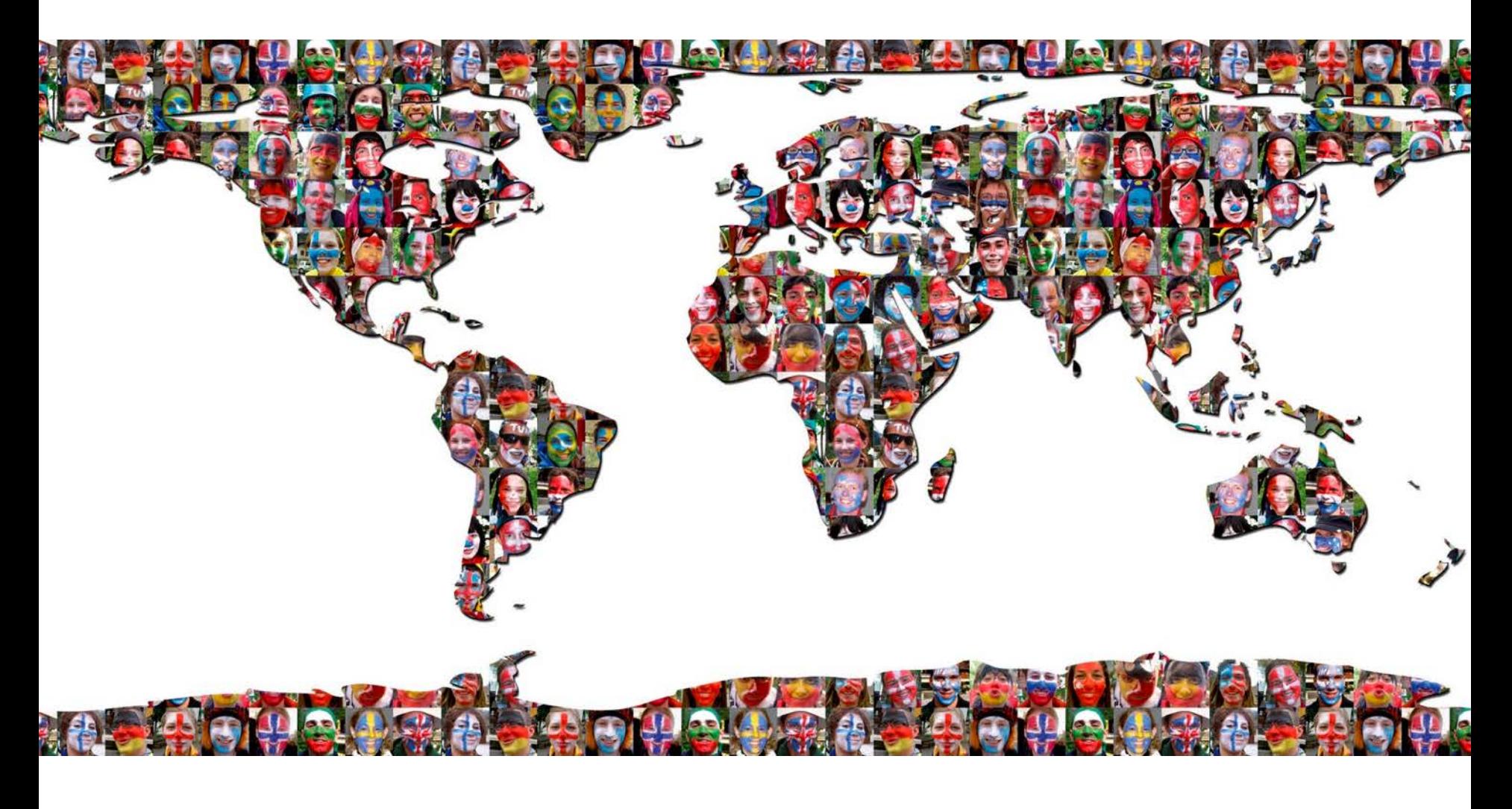

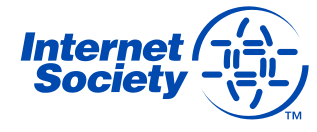